Tinh Ngài Như Biển Khơi

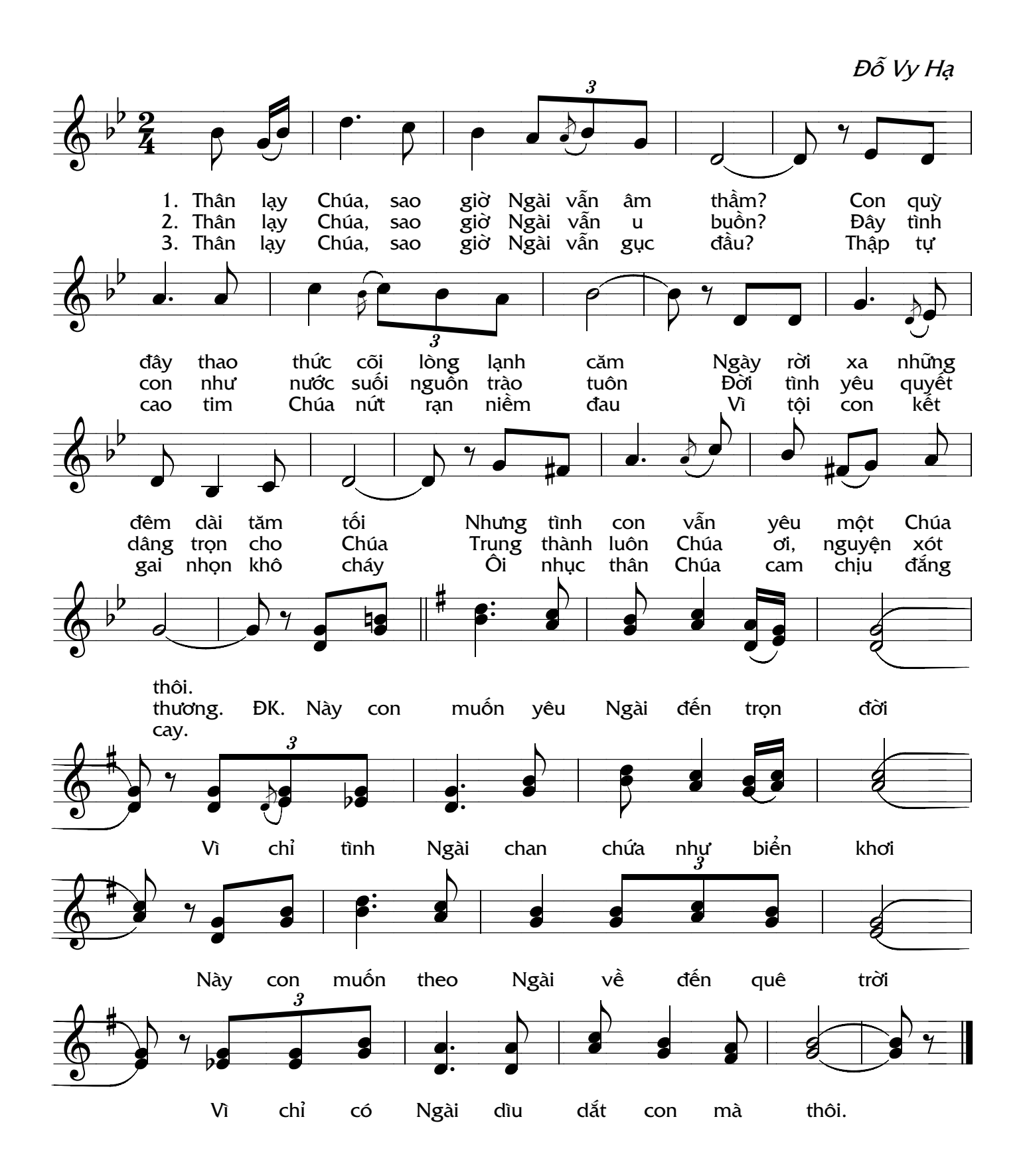